## **Eurowybory 2019**

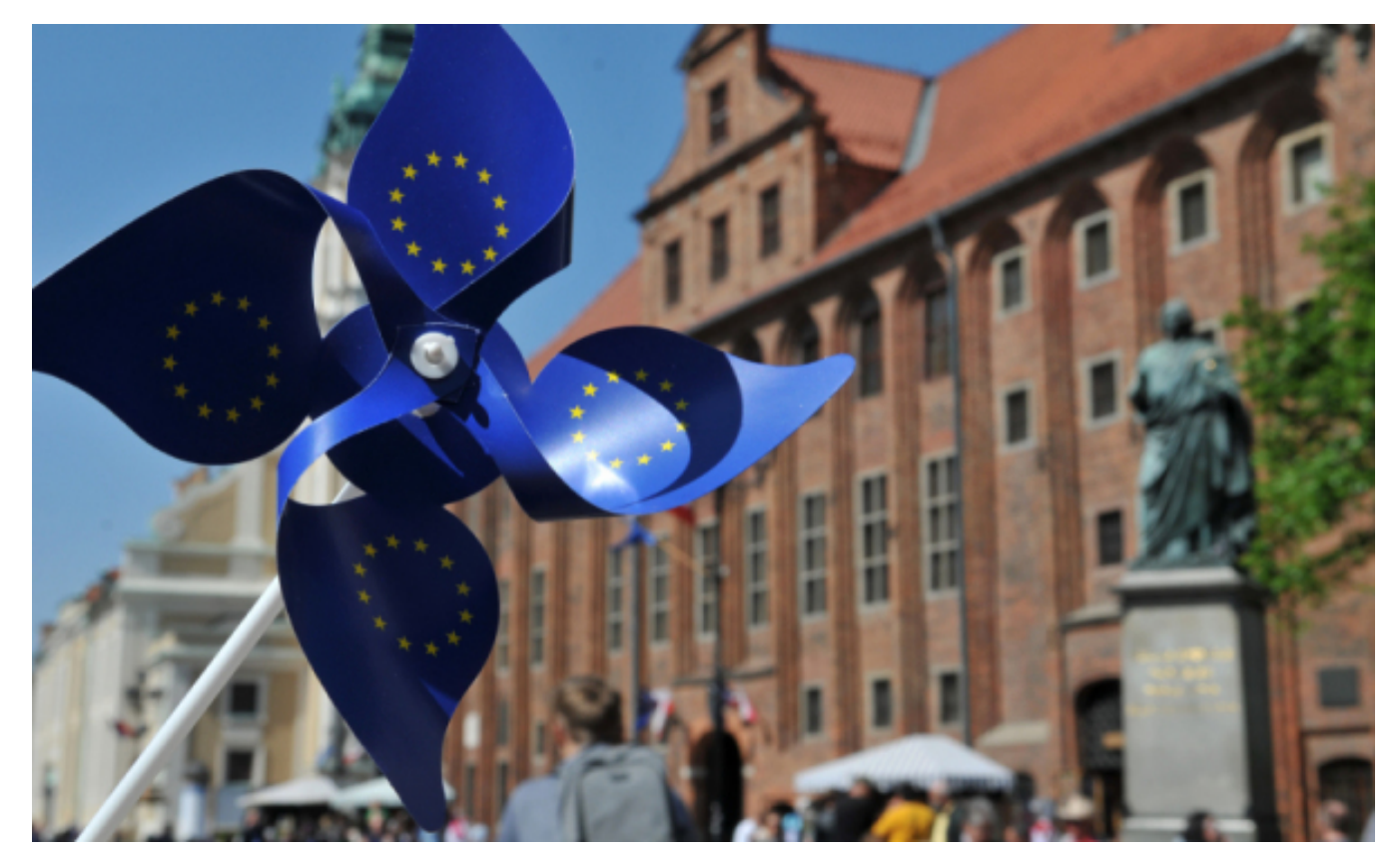

 $[1]$ 

## **Informacje dla wyborców.**

Wybory do Parlamentu Europejskiego odbędą się w niedzielę, 26 maja 2019 roku. Głosować będzie można od godz. 7:00 do godz. 21:00.

Informacje o siedzibach lokali wyborczych oraz siedzibach obwodów głosowania, przynależnych do nich ulicach i numerach domów można sprawdzić w [Biuletynie Informacji Publicznej](http://www.bip.torun.pl/pobierz.php?FileDir=dokumenty/&File=obwieszczenie_pmt_18_04_2019r.pdf) **[2]** oraz w obwieszczeniu Prezydenta Miasta Torunia znajdującym się na słupach ogłoszeniowych.

Część mieszkańców Torunia będzie głosować w innych lokalach wyborczych niż w ostatnich wyborach w 2018 r. **[Informacja dot. zmiany siedzib obwodowych komisji wyborczych.](http://www.bip.torun.pl/pobierz.php?FileDir=dokumenty/&File=info_gdzie_glos.pdf)** [3]

W dniu wyborów uruchomiony zostanie specjalny telefon, pod którym informacji będą udzielali pracownicy Urzędu Miasta Torunia. Bezpłatna infolinia o numerze **800 10 90 30** będzie czynna w godzinach **od 7:00 do 21:00**.

**Osoby z niepełnosprawnością** zamieszkałe na terenie Torunia mogą skorzystać z bezpłatnego przewozu do lokalu wyborczego 26 maja 2019 roku. Przewozy będą realizowane 26 maja 2019 r. w godz. 7:00-21:00. Zamówienia należy kierować do przewoźnika, firmy GAMA Marek Samborski, **tel. 505 472 652.**

Wszelkie informacje dotyczące zliżających się wyborów są dostępne w [Biuletynie Informacji](http://www.bip.torun.pl/cms.php?Kod=2023) [Publicznej.](http://www.bip.torun.pl/cms.php?Kod=2023) **[4]**

*Fot. Małgorzata Litwin*

## **Odnośniki:**

[1] https://www.torun.pl/sites/default/files/eurowybory\_2019\_torun\_m\_litwin.jpg

 $[2]$  http://www.bip.torun.pl/pobierz.php?FileDir=dokumenty/ $\frac{1}{2}$  amp;File=obwieszczenie\_pmt\_18\_04\_2 019r.pdf

[3] http://www.bip.torun.pl/pobierz.php?FileDir=dokumenty/&File=info\_gdzie\_glos.pdf

[4] http://www.bip.torun.pl/cms.php?Kod=2023